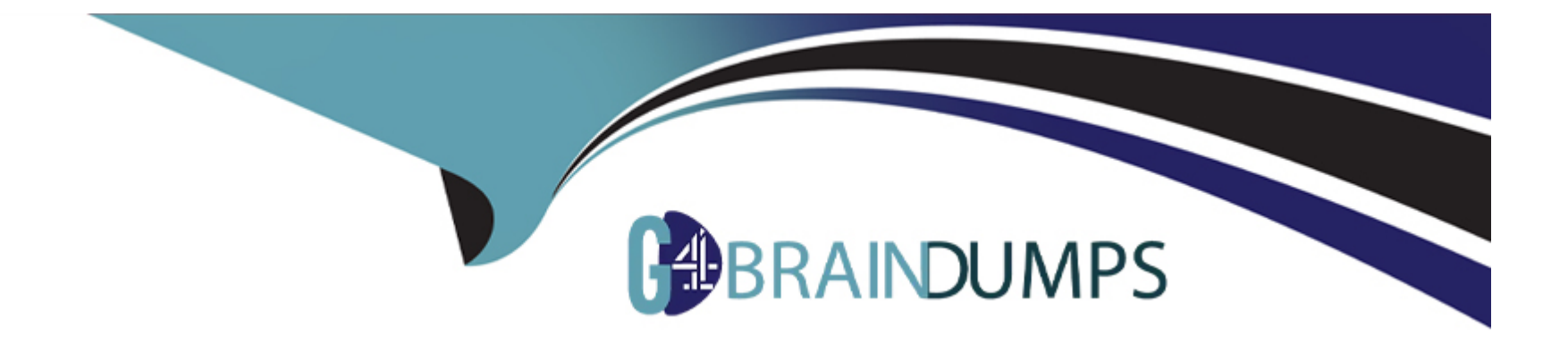

# **Free Questions for JN0-213 by go4braindumps**

# **Shared by Duffy on 12-12-2023**

**For More Free Questions and Preparation Resources**

**Check the Links on Last Page**

**Question Type: MultipleChoice**

Click the Exhibit button.

```
apiVersion: apps/v1
kind: Deployment
metadata:
  name: nginx-deployment
  labels:
    app: nginx
spec:
  replicas: 3
  selector:
    matchLabels:
      app: nginx
  template:
    metadata:
      labels:
        app: nginx
    spec:
      containers:
      - name: nginx
        image: nginx:1.14.2
        ports:
        - containerPort: 80
```
You apply the manifest file shown in the exhibit.

Which two statements are correct in this scenario? (Choose two.)

#### **Options:**

**A-** The created pods are receiving traffic on port 80.

**B**- This manifest is used to create a deployment.

**C-** This manifest is used to create a

**D**- Four pods are created as a result of applying this manifest.

#### **Answer:**

B, D

### **Explanation:**

This manifest is used to create a deployment, which is a Kubernetes resource that manages a set of pods with the same configuration. A deployment can also provide declarative updates, scaling, and rolling back for the pods. The created pods are not receiving traffic on port 80, because the manifest does not specify a service or a selector for the deployment. A service is another Kubernetes resource that defines a logical set of pods and a policy to access them. A selector is a label query that matches the pods that belong to the service.Four pods are created as a result of applying this manifest, because the manifest specifies replicas: 4 in the spec section of the deployment

**Question Type: MultipleChoice**

What is an OpenShift route?

#### **Options:**

- **A-** It provisions endpoints for a service.
- **B-** It allows pods to communicate across clusters.
- **C-** It provisions external access to a service.
- **D-** It allows pods to communicate across namespaces.

#### **Answer:**

C

### **Explanation:**

[An OpenShift route is a way to provision external access to a service. A route exposes a service at a host name, such as](https://www.nwexam.com/juniper/jn0-213-juniper-cloud-associate-jncia-cloud) [www.example.com, that external clients can use to access the service.A route can also specify security options, such as TLS](https://www.nwexam.com/juniper/jn0-213-juniper-cloud-associate-jncia-cloud) [termination, and load balancing options, such as round robin or least connection](https://www.nwexam.com/juniper/jn0-213-juniper-cloud-associate-jncia-cloud)

## Question 3

Question Type: MultipleChoice

Which statement is correct about a vRouter?

### Options:

- A- A vRouter uses virtual routing and forwarding (VRF) instances to create individual routing tables for each tenant.
- B- A vRouter always provides a direct connection between a tenant VM and the underlay network.
- C- A vRouter can only provide connections to a single tenant's VM.
- D- A vRouter uses logical systems to create individual routing tables for each tenant.

#### Answer:

#### Explanation:

[A vRouter uses virtual routing and forwarding \(VRF\) instances to create individual routing tables for each tenant. A VRF is a logical](https://www.juniper.net/us/en/training/certification/tracks/cloud/jncia-cloud.html) [partition of a router's routing table that allows multiple instances of routing information to coexist on the same router.A vRouter can](https://www.juniper.net/us/en/training/certification/tracks/cloud/jncia-cloud.html) [provide connections to multiple tenants' VMs by using different VRFs for each tenant](https://www.juniper.net/us/en/training/certification/tracks/cloud/jncia-cloud.html)

### Question 4

Question Type: MultipleChoice

The openstack user list command uses which OpenStack service?

Options:

A- Keystone

B- Nova

C- Cinder

D- Neutron

#### Answer:

A

#### Explanation:

[The openstack user list command uses the Keystone service, which is the identity service for OpenStack. Keystone provides](https://quizlet.com/in/518194527/cloud-associate-jncia-cloud-voucher-assessment-test-flash-cards/) [authentication, authorization, and service discovery for OpenStack.It also manages projects, users, roles, and endpoints for the](https://quizlet.com/in/518194527/cloud-associate-jncia-cloud-voucher-assessment-test-flash-cards/) [OpenStack services](https://quizlet.com/in/518194527/cloud-associate-jncia-cloud-voucher-assessment-test-flash-cards/)

# Question 5

#### Question Type: MultipleChoice

Your e-commerce application is deployed on a public cloud. As compared to the rest of the year, it receives substantial traffic during the Christmas season.

In this scenario, which cloud computing feature automatically increases or decreases the resources based on the demand?

#### Options:

- A- rapid elasticity
- B- resource pooling
- C- on-demand self-service
- D- broad network access

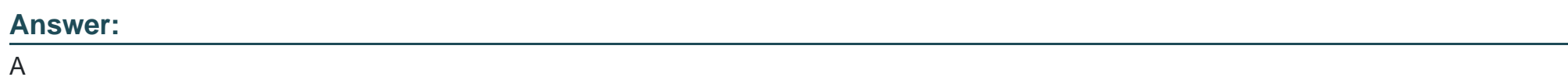

#### Explanation:

[The cloud computing feature that automatically increases or decreases the resources based on the demand is known as rapid](https://www.densify.com/blog/autoscaling/) [elasticity1112.In cloud computing, scaling is the process of adding or removing compute, storage, and network services to meet the](https://www.densify.com/blog/autoscaling/) [demands a workload makes for resources in order to maintain availability and performance as utilization increases11.](https://www.densify.com/blog/autoscaling/)

# Question 6

Question Type: MultipleChoice

What are the two primary ways used to manage objects by kubectl? (Choose two.)

#### Options:

- A- imperative commands
- B- declarative commands
- C- imperative object commands
- D- declarative object configuration

#### Answer:

A, D

### Explanation:

[The two primary ways used to manage objects by kubectl are imperative commands and declarative object configuration10. Imperative](https://kubernetes.io/docs/concepts/overview/working-with-objects/object-management/) [commands operate directly on live objects in a cluster.The user provides operations to the kubectl command as arguments or flags10.](https://kubernetes.io/docs/concepts/overview/working-with-objects/object-management/) [Declarative object configuration specifies the operation \(create, replace, etc.\), optional flags and at least one file name.The file specified](https://kubernetes.io/docs/concepts/overview/working-with-objects/object-management/) [must contain a full definition of the object in YAML or JSON format10.](https://kubernetes.io/docs/concepts/overview/working-with-objects/object-management/)

### Question 7

Question Type: MultipleChoice

The Kubernetes object definition file is in which format?

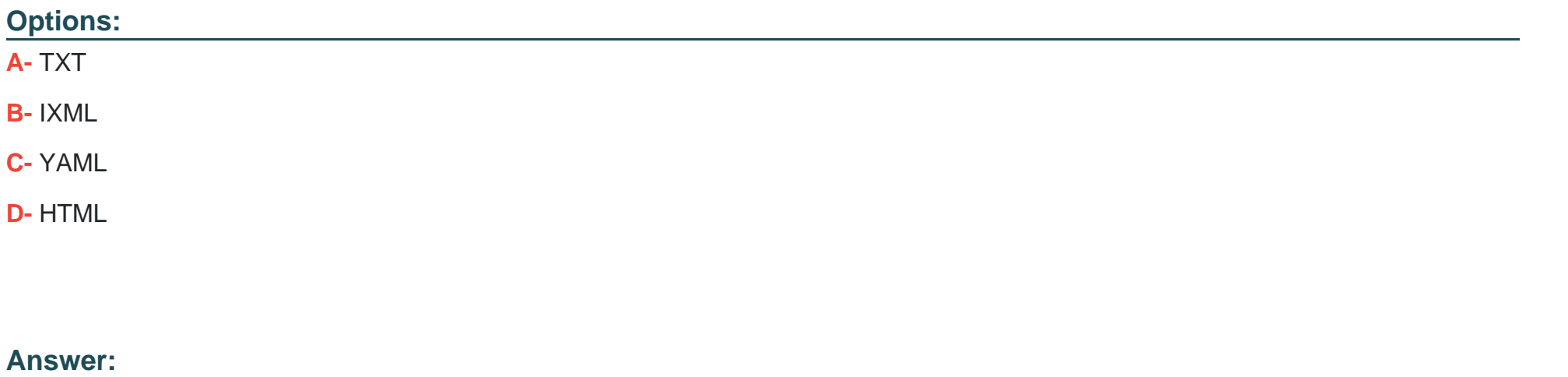

C

Explanation:

[The Kubernetes object definition file is in YAML format789.Kubernetes objects are represented in the Kubernetes API, and you can](https://kubernetes.io/docs/concepts/overview/working-with-objects/) [express them in .yaml format7.You can executekubectl get deployment <deployment-name> -o yamlto get the deployment definition in a](https://kubernetes.io/docs/concepts/overview/working-with-objects/) [yaml format8.](https://kubernetes.io/docs/concepts/overview/working-with-objects/)

#### Question Type: MultipleChoice

Which OpenStack service provides API client authentication?

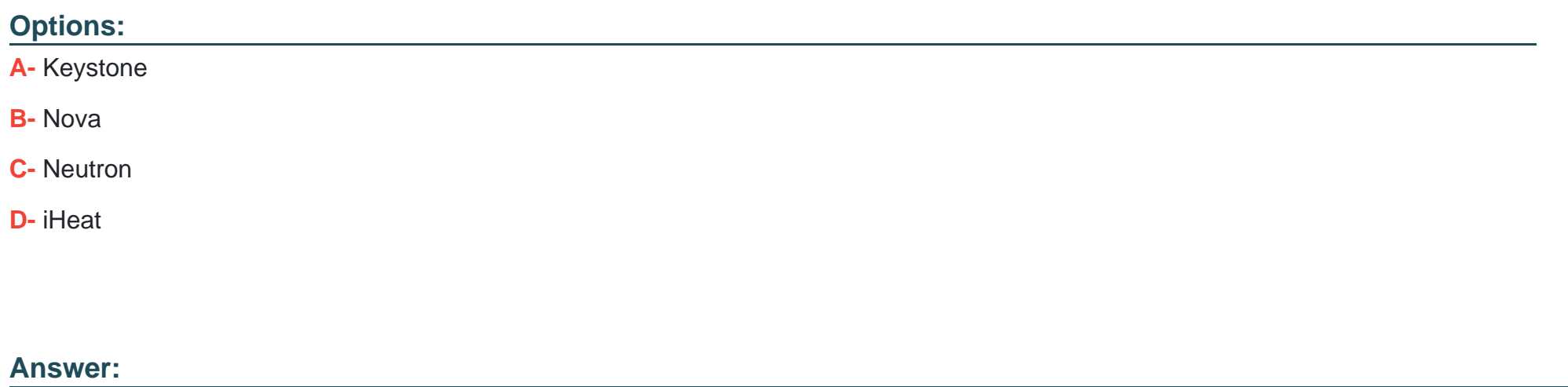

A

### Explanation:

[Keystone is an OpenStack service that provides API client authentication3456.It provides API client authentication, service discovery,](https://docs.openstack.org/identity/api/) [and distributed multi-tenant authorization by implementing OpenStack's Identity API](https://docs.openstack.org/identity/api/)

#### Question Type: MultipleChoice

Which statement is true about containers?

#### Options:

- A- Containers perform abstraction at the physical layer.
- B- Containers perform abstraction at the application layer.
- C- Containers share a copy of the host's operating system binaries.
- D- Containers are slower to boot than virtual machines.

#### Answer:

B

### Explanation:

[Containers perform abstraction at the application layer12.They are executable units of software in which application code is packaged](https://www.ibm.com/topics/containers) [along with its libraries and dependencies, in common ways so that the code can be run anywhere---whether it be on desktop, traditional](https://www.ibm.com/topics/containers) [IT or the cloud12.](https://www.ibm.com/topics/containers)

**Question Type: MultipleChoice**

Click the Exhibit button.

(kolla-openstack) user@kollaopenstack:~\$ openstack server list (kolla-openstack) user@kollaopenstack:~\$

Referring to the exhibit, which statement is correct?

#### **Options:**

**A-** There are no projects.

- **B** There are no services.
- **C-** There are no compute nodes.
- **D** There are no virtual machines.

D

#### Explanation:

[The correct answer is D. There are no virtual machines. Referring to the exhibit, which shows the output of the openstack server list](https://platform9.com/kb/openstack/list-all-vms-in-openstack-region) [command, we can see that there are no rows in the table, which means that there are no servers \(or virtual machines\) in the OpenStack](https://platform9.com/kb/openstack/list-all-vms-in-openstack-region) [environment. The command openstack server list is used to list servers that you can access1. The other statements are incorrect,](https://platform9.com/kb/openstack/list-all-vms-in-openstack-region) [because the exhibit does not show any information about projects, services, or compute nodes. To list projects, you would use the](https://platform9.com/kb/openstack/list-all-vms-in-openstack-region) [command openstack project list2. To list services, you would use the command openstack service list2. To list compute nodes, you](https://platform9.com/kb/openstack/list-all-vms-in-openstack-region) [would use the command openstack compute service list3.](https://platform9.com/kb/openstack/list-all-vms-in-openstack-region)

### Question 11

Question Type: MultipleChoice

Click the Exhibit button.

```
apiVersion: v1
kind: Service
metadata:
   name: webappservice
spec:
   type: NodePort
   selector:
      app: webapp
   ports:
      - protocol: TCP
        port: 8080
        targetPort: 80
        nodePort: 30007
```
Referring to the exhibit, what does port: 8080 represent?

### **Options:**

**A-** It is the port that is exposed to clients that are external to the cluster.

- B- It is the port that is used by the external load balancer.
- C- It is the port on which the webapp pod is listening.
- D- It is the port that is exposed to clients that are internal to the cluster.

#### Answer:

D

#### Explanation:

[In the context of a Kubernetes service,port: 8080represents the port that is exposed to clients that are internal to the cluster45.This is the](https://nigelpoulton.com/explained-kubernetes-service-ports/) [stable port the Service exposes inside the cluster --- other Pods in the cluster send traffic to this port4. Reference from Juniper site:Nigel](https://nigelpoulton.com/explained-kubernetes-service-ports/) [Poulton,Baeldung](https://nigelpoulton.com/explained-kubernetes-service-ports/)

To Get Premium Files for JN0-213 Visit

[https://www.p2pexams.com/products/jn0-21](https://www.p2pexams.com/products/JN0-213)3

For More Free Questions Visit <https://www.p2pexams.com/juniper/pdf/jn0-213>